## 日本向けの **PEPPOL** 統合 **(SAP Business Network) – NG-5329**

### 一般提供予定: 2024 年 2 月

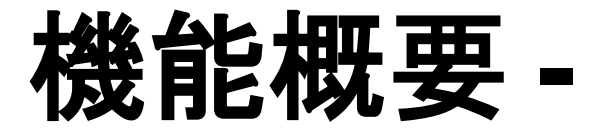

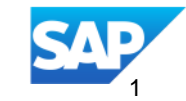

## 説明: 日本向けの **PEPPOL** 統合 **(SAP Business Network) – NG-5329**

#### 機能の説明

公共団体とドキュメントを交換するためのインフ ラストラクチャとして PEPPOL を推奨する国、 または必須とする国が増えてきています。SAP Business Network のお客様 (バイヤー) は、 PEPPOL のいずれかの要件に合わせるか、 PEPPOL インフラストラクチャによるメリットを活 用して、PEPPOL が対応する UBL 標準で電子 請求書を受信することができます。

#### 主なメリット

この機能により、バイヤーは SAP PEPPOL ア クセスポイント (DRC) を使用して SAP Business Network から PEPPOL に接続でき ます。バイヤーは、すでに電子請求書の転送に PEPPOL を使用しているサプライヤから電子 請求書を受信できます。また、SAP Business Network を活用して PEPPOL の要求を満たす ことで、サプライヤ側での導入を促すことができ ます。

#### 対象ユーザー: バイヤーおよびサプライ ヤ

イネーブルメントモデル: お客様が設定

#### 対象ソリューション:

**SAP Business Network** (SAP Document and Reporting Compliance を介して SAP PEPPOL アクセ スポイントを利用)

## **Peppol –** ワークフロー **- SAP Document and Reporting Compliance** の活用

- B2B バイヤーは、サプライヤの任意の請求書チャネルとして Peppol を追加することができます。
- ワークフローのビデオ (英語) [Integrating the Peppol Exchange with the SAP Business Network \(ondemand.com\)](https://sapvideoa35699dc5.hana.ondemand.com/?entry_id=1_pxhymdpq)

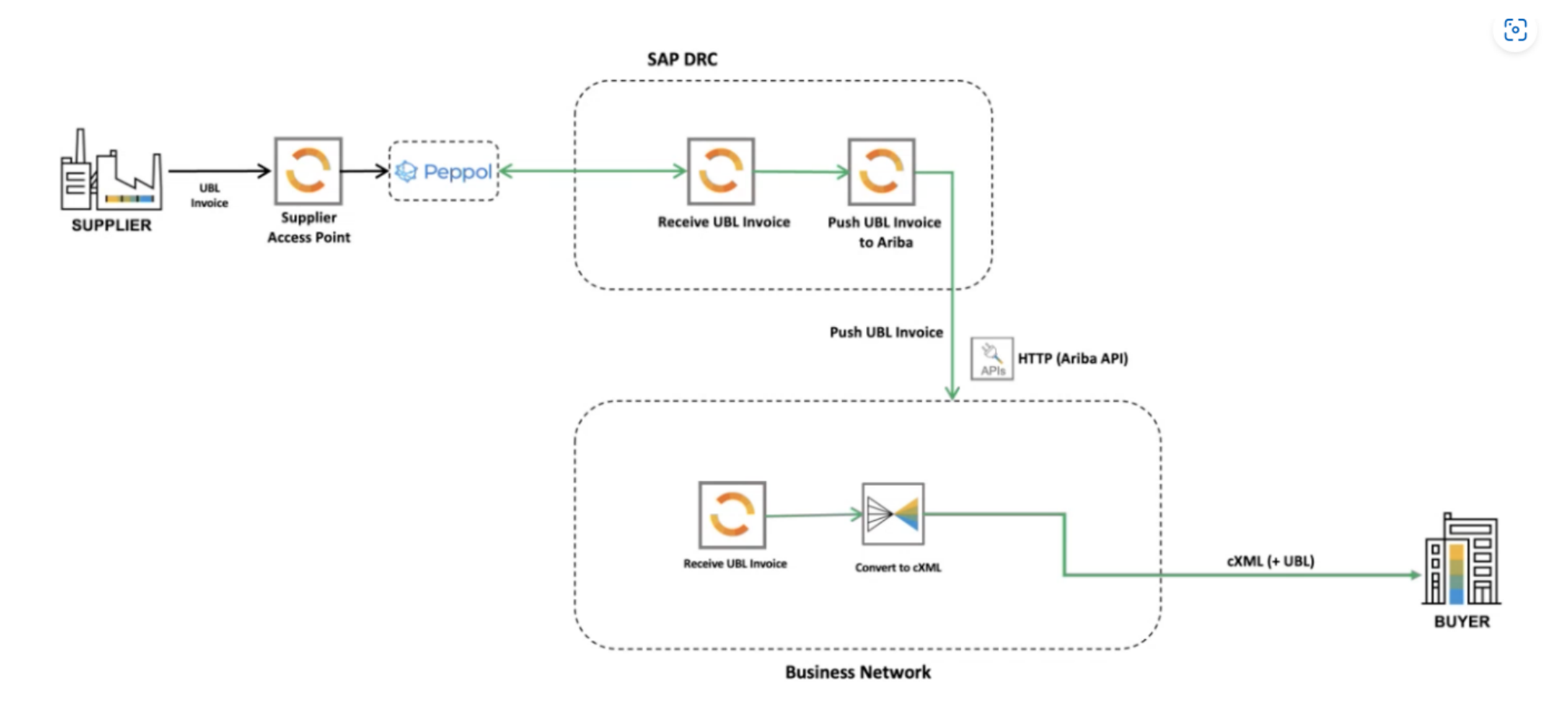

## 有効化の手順および注記 **–** バイヤー SAP Business Network での Peppol の設定

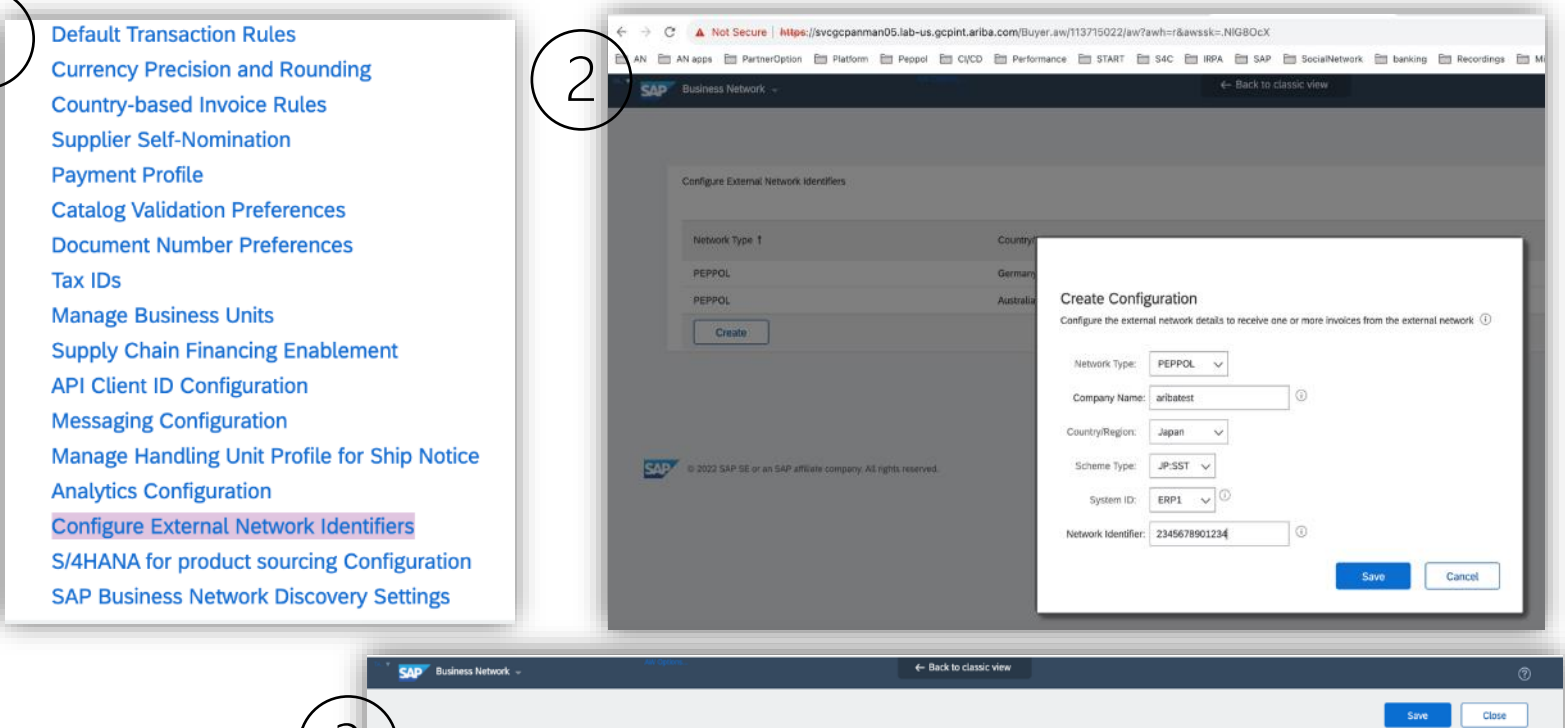

Country/Region

Germany

Australia

Japan

- 統合を設定するには、SAP Business Network バイヤーアカウントにログインし、 バイヤーの **[**プロファイルの管理**]** から **[**外部ネットワークの設定**]** を選択し、**[**作 成**] (**日本**)** に移動します。
- [ネットワークの種類] を [PEPPOL] として 選択し、必要な情報を入力します (詳細に ついては、ドキュメントを参照してください)。
- 結果として示される設定に、作成したプロ ファイルの PEPPOL ID が表示されます。

*DRC* での *PEPPOL* の有効化 *(Peppol Exchange):* <https://help.sap.com/viewer/18b7404616704ee5a71ca373418fc4bf/Cloud/en-US/9a3172e1aa6b4c8daca320aefc76caa1.html>

**Actions** 

Actions

Close

External Identifier

9930 0521022621022

0151;AU7699551009

0188:2345678901234

Configure External Network Identifie

Network Type 1

**DEPPOL** 

PEPPOL

PEPPOL

Create

## 有効化の手順および注記 **–** バイヤー バイヤーの Peppol SAP Document and Reporting Compliance (DRC) ダッシュボード での請求書の受信

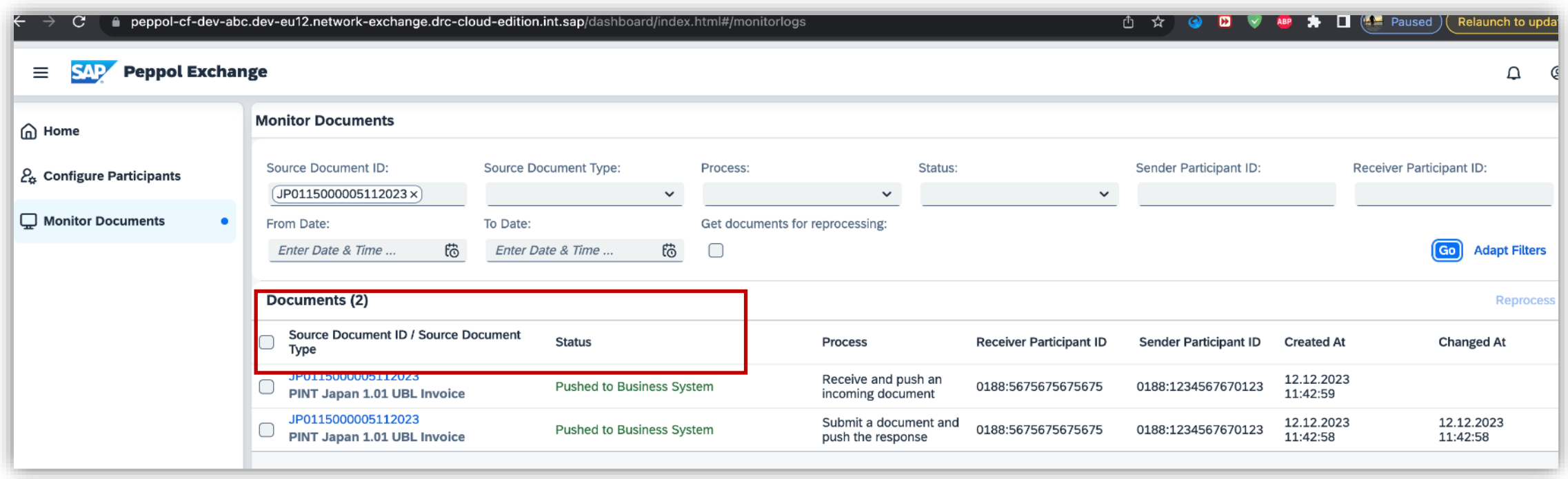

DRC から SAP Business Network にドキュメント (請求書) がプッシュされます。

## 有効化の手順および注記 バイヤーの SAP Business Network での請求書の受信

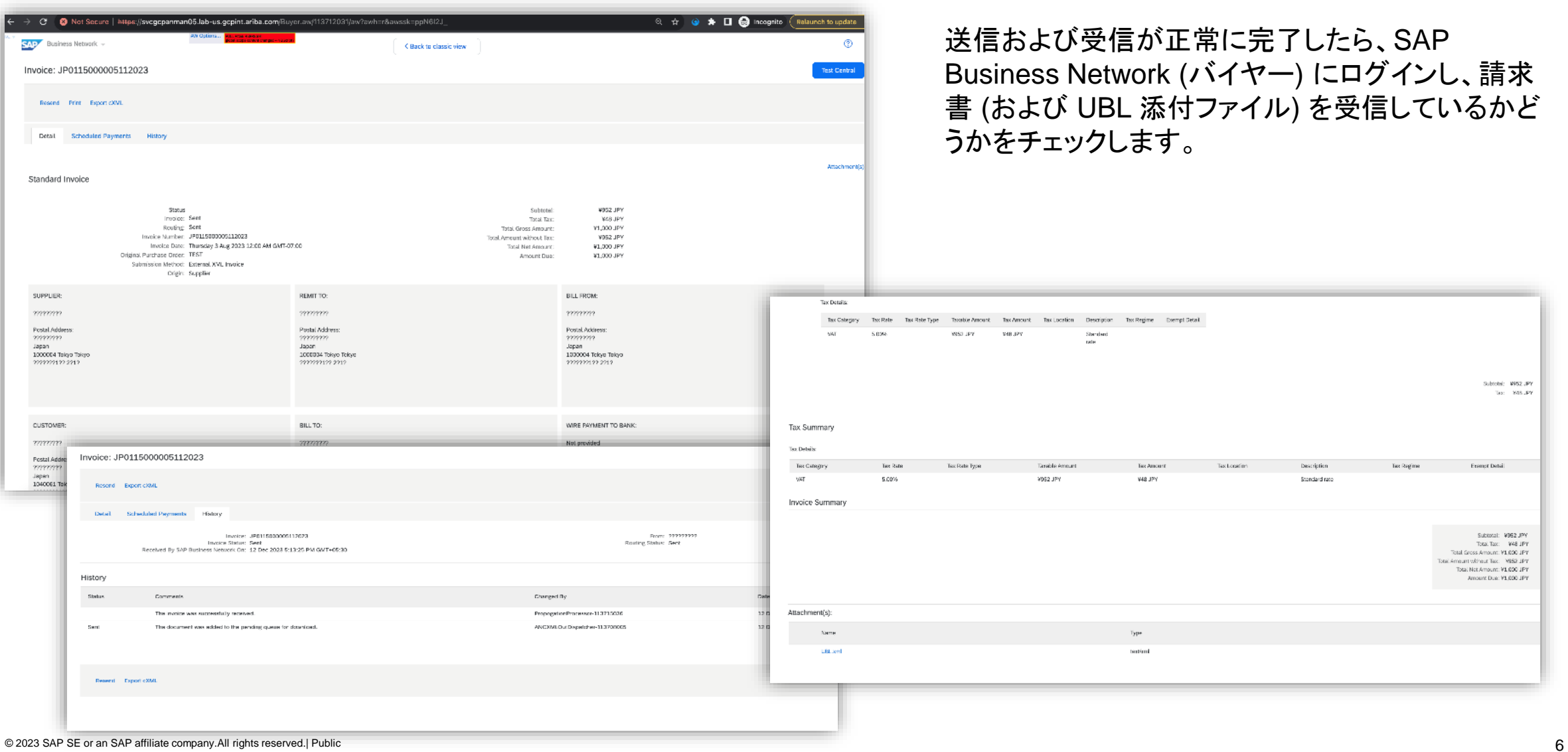

## 前提条件、制限事項、注意事項

#### 前提条件

- バイヤーは SAP Document and Reporting Compliance Cloud Edition SKU 8008260 のライセンスを保有している必要があり ます。
- バイヤーは、請求書の受信のみを行うことができます。
- バイヤーは、SAP Document and Reporting Compliance 向けの Peppol Exchange サービスと SAP Business Network との 接続を確立する必要があります。これは 1 回かぎりのアクティビティです。

#### 注意事項

 貴社のサポート問い合わせ担当者 (DSC) に、SAP Ariba カスタマエンゲージメントエグゼクティブまたはアカウントマネージャに 問い合わせるよう依頼してください。お客様が機能を使用できるように設定する前に、前提条件 の SKU のライセンスを保有して いる必要があります。

# ありがとうござい ました。

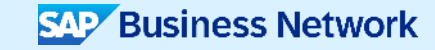

© 2023 SAP SE or an SAP affiliate company.All rights reserved.この文書に関連する使用条件、免責条項、開示、または制限事項については、法律上の注意事項 (www.sap.com/legal-notice) を参照してください。

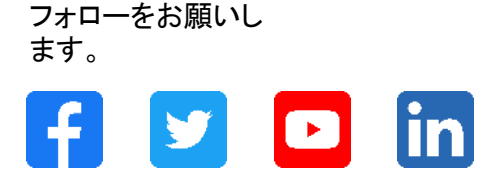

#### **[www.sap.com/contactsap](https://www.sap.com/registration/contact.html)**

© 2023 SAP SE or an SAP affiliate company.All rights reserved.

本書のいかなる部分も、SAP SE 又は SAP の関連会社の明示的な許可なくして、いかなる形式でも、いかなる目的にも複製又は伝送することはできませ ん。 本書に記載された情報は、予告なしに変更されることがあります。SAP SE 及びその頒布業者によって販売される一部のソフトウェア製品には、他の ソフトウェアベンダーの専有ソフトウェアコンポーネントが含まれています。製品仕様は、国ごとに変わる場合があります。 これらの文書は、いかなる種類 の表明又は保証もなしで、情報提供のみを目的として、SAP SE 又はその関連会社によって提供され、SAP 又はその関連会社は、これら文書に関する誤 記脱落等の過失に対する責任を負うものではありません。SAP 又はその関連会社の製品及びサービスに対する唯一の保証は、当該製品及びサービスに 伴う明示的保証がある場合に、これに規定されたものに限られます。本書のいかなる記述も、追加の保証となるものではありません。 特に、SAP SE 又 はその関連会社は、本書若しくは関連の提示物に記載される業務を遂行する、又はそこに記述される機能を開発若しくはリリースする義務を負いません。 本書、若しくは関連の提示物、及び SAP SE 若しくはその関連会社の戦略並びに将来の開発物、製品、及び/又はプラットフォームの方向性並びに機能は すべて、変更となる可能性があり、SAP SE 若しくはその関連会社により随時、予告なしで変更される場合があります。本書に記載する情報は、何らかの具 体物、コード、若しくは機能を提供するという確約、約束、又は法的義務には当たりません。将来の見通しに関する記述はすべて、さまざまなリスクや不確 定要素を伴うものであり、実際の結果は、予測とは大きく異なるものとなる可能性があります。読者は、これらの将来の見通しに関する記述に過剰に依存し ないよう注意が求められ、購入の決定を行う際にはこれらに依拠するべきではありません。 本書に記載される SAP 及びその他の SAP の製品やサービ ス、並びにそれらの個々のロゴは、ドイツ及びその他の国における SAP SE (又は SAP の関連会社) の商標若しくは登録商標です。本書に記載されたそ の他すべての製品およびサービス名は、それぞれの企業の商標です。商標に関する情報および表示の詳細については、www.sap.com/trademark をご覧 ください。

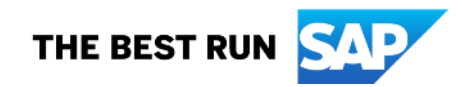